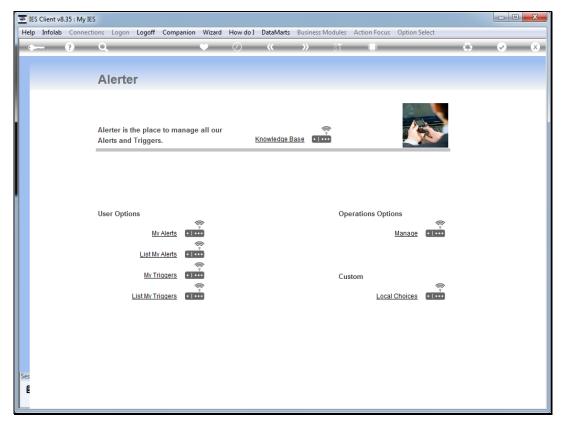

Slide 1 Slide notes: We will now do an example of setting up a Task alert.

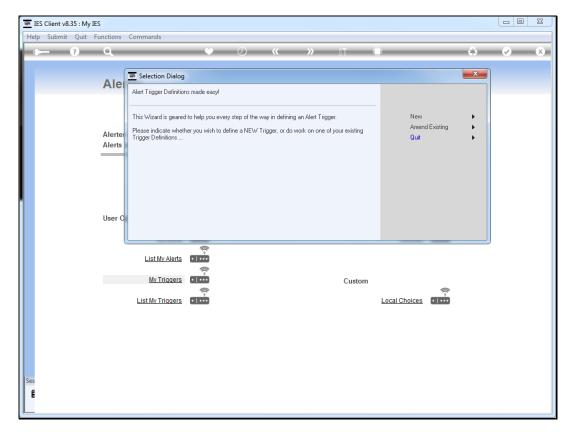

Slide 2 Slide notes:

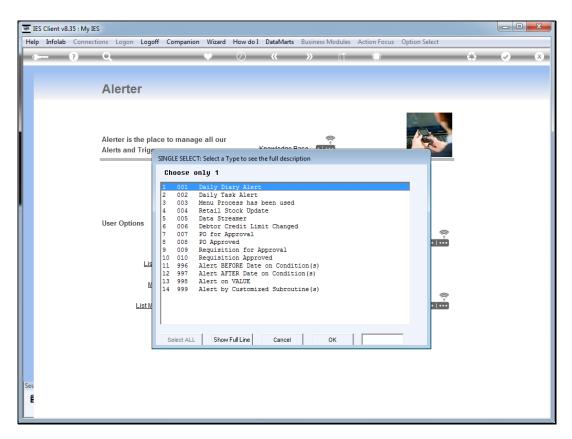

Slide 3 Slide notes:

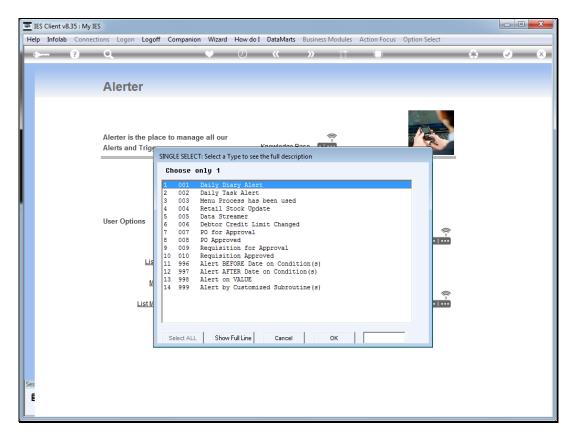

Slide 4 Slide notes:

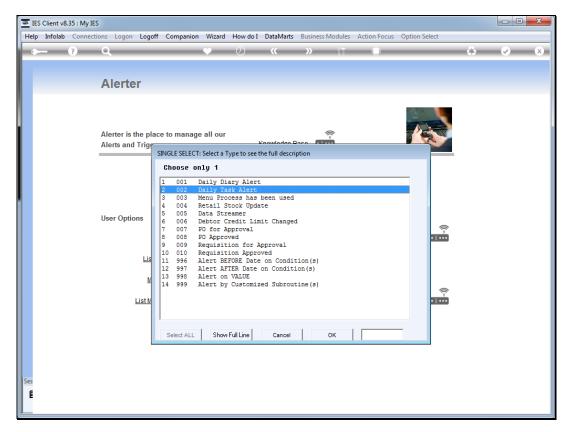

Slide 5 Slide notes:

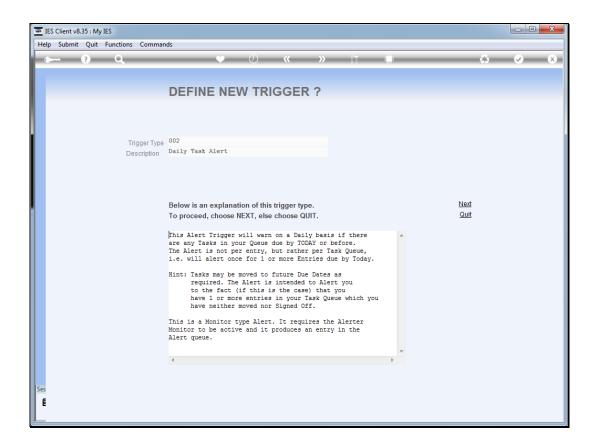

Slide 6

Slide notes: The Task alert will warn the User when there are entries on his or her Task list that are older than today, i.e. should have been done already.

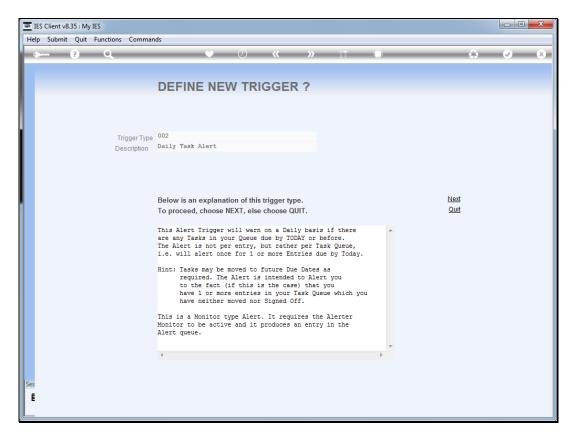

Slide 7 Slide notes:

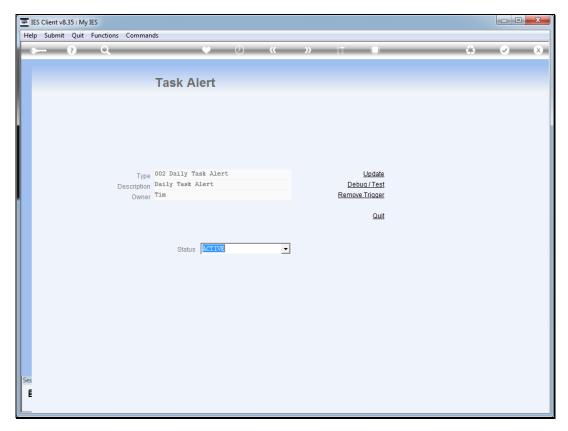

Slide 8 Slide notes:

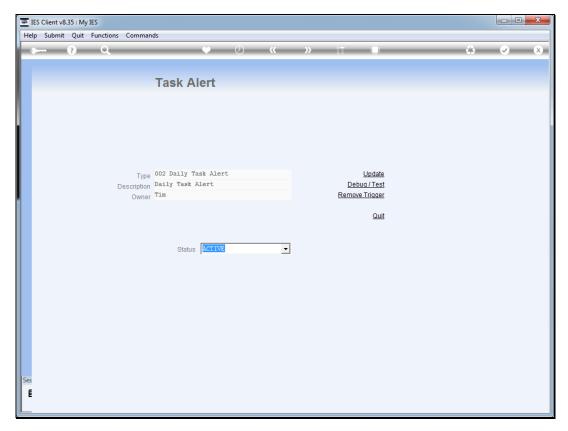

Slide 9 Slide notes:

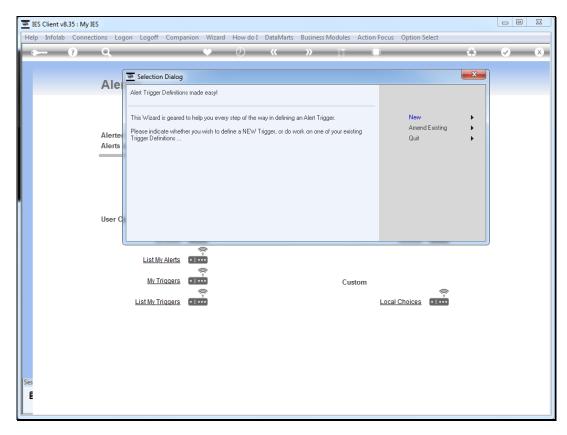

Slide 10 Slide notes:

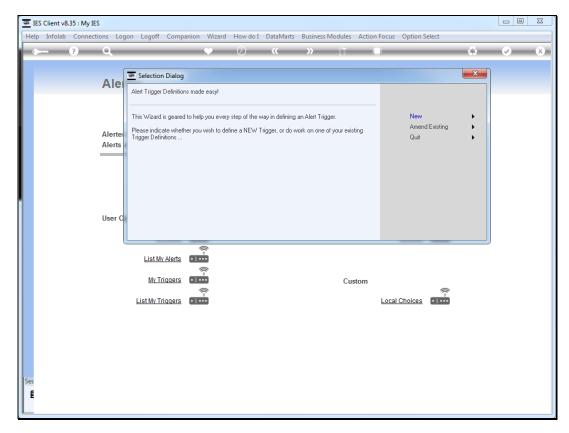

Slide 11 Slide notes: